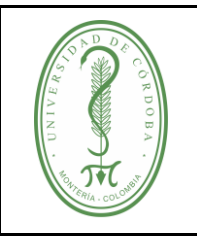

### **PROCEDIMIENTO PARA EL CONTROL DE DOCUMENTOS**

## **ÍNDICE**

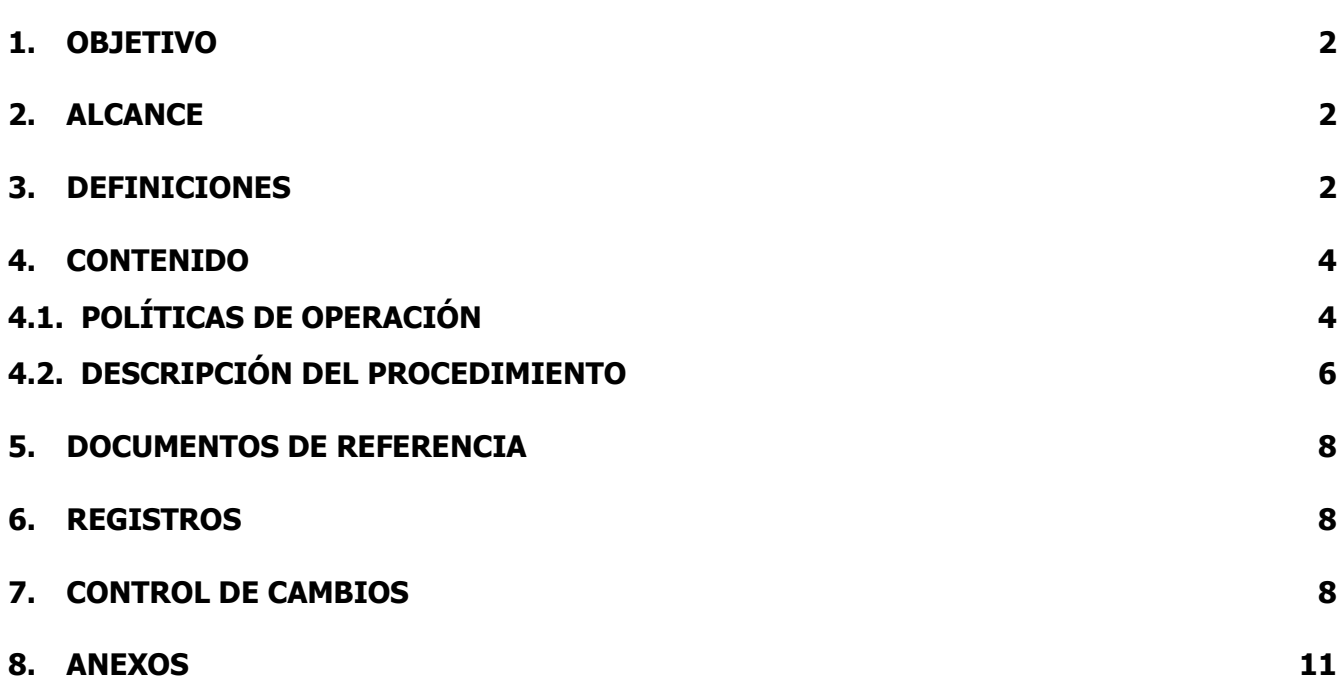

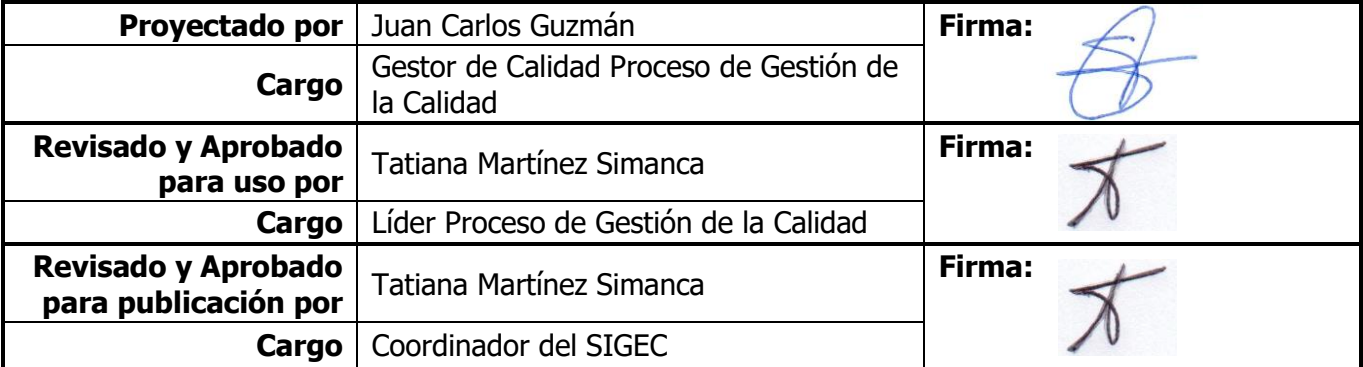

Una vez descargado o impreso este documento se considerará una copia no controlada, por favor asegúrese en el sitio web del Sistema de Control Documental del SIGEC que ésta es la versión vigente.

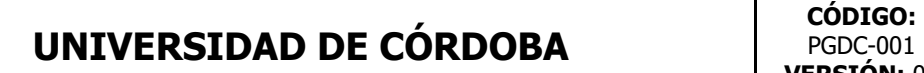

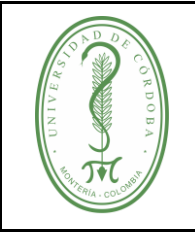

### **PROCEDIMIENTO PARA EL CONTROL DE DOCUMENTOS**

## <span id="page-1-0"></span>**1. OBJETIVO**

Establecer las directrices para identificar, elaborar, revisar, modificar y aprobar los documentos utilizados para la realización de actividades del Sistema Integral de Gestión de la Calidad de la Universidad de Córdoba.

## <span id="page-1-1"></span>**2. ALCANCE**

Este procedimiento aplica a todos los documentos de los procesos del Sistema Integral de Gestión de la Calidad, y a los documentos externos adoptados para la realización de sus Actividades.

### <span id="page-1-2"></span>**3. DEFINICIONES**

**Administrador Documental:** Es el funcionario responsable de realizar el control de los documentos (códigos, listados maestros, documentos obsoletos) del Sistema Integral de Gestión de la Calidad.

Son funciones del Administrador documental las siguientes:

- Mantener actualizado los Listados Maestros de Documentos y de Registros del SIGEC.
- Publicar los documentos aprobados del SIGEC, con el fin de garantizar la disponibilidad de los mismos para todos los funcionarios.
- Verificar que los documentos del SIGEC cumplan con los lineamientos de forma dados en el instructivo para la edición de documentos, antes de su publicación.
- Cumplir cabalmente las responsabilidades y autoridades asignadas en la documentación del SIGEC.

**Asesor de Proceso:** Es el funcionario de la Oficina del Sistema Integrado de Gestión designado a un Proceso del SIGEC para apoyarlo y acompañarlo en las diferentes actividades de mantenimiento y mejoramiento.

**Cita bibliográfica:** Transcripción parcial de un texto, idea o frase que no es propia y de la cual se hace la respectiva referencia de la fuente, debiendo consignarse ésta en el mismo documento.

**Corrección:** Eliminación de errores de impresión, lingüística y errores semejantes en el texto publicado de un documento.

**Coordinador del SIGEC:** Es el Líder del Proceso de Gestión de la Calidad. Apoya a los demás líderes de los procesos en las actividades del SIGEC. Es el vínculo con la Alta Dirección.

**Copia Controlada:** Es una restricción a la reproducción de un documento, la cual solo es viable con la aprobación del responsable de dicho documento.

**Control de Cambios:** Tabla dentro del cuerpo de algunos documentos del Sistema Integral de Gestión de la Calidad (SIGEC) que controla los cambios realizados en dicho documento.

# **UNIVERSIDAD DE CÓRDOBA**  $\qquad$   $\qquad$   $\qquad$

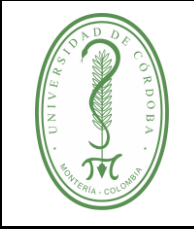

### **PROCEDIMIENTO PARA EL CONTROL DE DOCUMENTOS**

**Definiciones:** Parte del documento que incluye el significado de los términos empleados en el documento que facilitan la comprensión de este.

**Documento:** Información y el medio en el que está contenida, que puede ser papel, magnético, óptico o electrónico, fotografía o muestra patrón o una combinación de éstos.

**Documentos de Referencia:** Son todos los documentos escritos en formato impreso o electrónico que se aplican para la ejecución de las actividades del procedimiento sirviendo de base y apoyo para la orientación de la adecuada ejecución de estas tareas. (Este tipo de documentos pueden ser libros, manuales, resoluciones, leyes, normas, de origen interno o externo de la Universidad).

**Documento Obsoleto:** Documento que ha perdido su vigencia y no es aplicable en el desarrollo de los procesos o actividades del Sistema Integral de Gestión de la Calidad de la Universidad de Córdoba.

**Gestor de Calidad:** Es el funcionario designado por el Líder del Proceso con el fin de apoyar las actividades de fortalecimiento del proceso respectivo atendiendo a las políticas y directrices dadas por el Sistema Integral de Gestión de la Calidad.

**Listado Maestro de documentos:** Relación de todos los documentos que componen el Sistema Integral de Gestión de la Calidad de la Universidad de Córdoba.

**Modificación:** Introducción de los cambios que se consideren necesarios en cuanto al fondo y forma de un documento.

**Procedimiento:** Forma específica de llevar a cabo una actividad o un proceso. Describe de forma clara e inconfundible los pasos para iniciar, desarrollar y concluir una serie de operaciones secuencialmente establecidas en un proceso, que da como resultado final un producto o un servicio.

**Registro:** Documento que presenta resultados obtenidos o proporciona evidencia de actividades realizadas.

**Proyección de Documento:** Es realizado por el Gestor de Calidad del proceso, que de acuerdo con lo definido por el equipo de mejoramiento, proyecta un documento para la revisión y aprobación por parte del líder.

**Revisión y aprobación de contenido de documento:** Es realizado por el Líder del proceso, quien revisa los documentos proyectados y los aprueba de acuerdo con el contenido que hay en él para su aplicación según las políticas Institucionales.

**Revisión y aprobación para publicación de documento:** Es realizado por el Coordinador del SIGEC, quien revisa y aprueba los documentos para su publicación en el Sistema de Control Documental del SIGEC, de acuerdo con las directrices establecidas en este procedimiento y en los lineamientos definidos en el **IGDC-001 Instructivo para la edición de documentos.**

# **UNIVERSIDAD DE CÓRDOBA**  $\qquad$   $\qquad$   $\qquad$

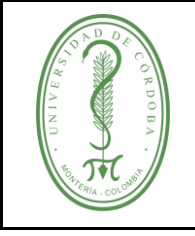

### **PROCEDIMIENTO PARA EL CONTROL DE DOCUMENTOS**

**Sistema de Control Documental:** Es el repositorio de los documentos del Sistema Integral de Gestión de la Calidad de la Universidad de Córdoba. A través de él se ingresan, revisan, aprueban y publican los documentos.

**SIGEC - Sistema Integral de Gestión de la Calidad de la Universidad de Córdoba:**  Herramienta de gestión sistemática y transparente que permite dirigir y evaluar el desempeño institucional, en términos de calidad y satisfacción social en la prestación de los servicios a cargo de la Universidad de Córdoba.

## <span id="page-3-0"></span>**4. CONTENIDO**

## <span id="page-3-1"></span>**4.1. POLÍTICAS DE OPERACIÓN**

- Los documentos como fuente de información del Sistema Integral de Gestión de la Calidad que posee la Universidad, deben ser controlados con la finalidad de garantizar un buen uso de estos. El control de documentos inicia con el Instructivo para la Edición de Documentos (IGDC-001), el cual asegura la legibilidad y la identificación de estos.
- Para el control de documentos se utiliza el formato **Listado Maestro de Documentos (FGDC-002)** que permite el control de éstos, con relación a:
	- Actualización y vigencia
	- Conservación
	- Recuperación
	- Ubicación
- $\checkmark$  Los Registros son un tipo especial de documentos; los cuales se controlan según los lineamientos definidos en el **Procedimiento Para el Control de Registros (PGDO-007)**.
- Los indicadores se controlan según los lineamientos definidos por el proceso Planeación Institucional, quienes en el software de indicadores guardan la relación de los indicadores por proceso y el historial de cada uno de ellos**.**
- $\checkmark$  El líder de proceso debe asignar un funcionario como Gestor de Calidad el cual, entre otras funciones, es el encargado de tramitar y proyectar a través del Sistema de Control Documental la elaboración, modificación y/o eliminación de los documentos del Proceso al que pertenece, producto de la necesidad identificada por el equipo de mejoramiento.
- $\checkmark$  Producto de la reunión del equipo de mejoramiento de un proceso el Líder debe revisar y aprobar la solicitud de elaboración, modificación y/o eliminación de un documento a través del aplicativo de control de documentos realizada por el Gestor de Calidad.
- $\checkmark$  El líder de proceso tiene la responsabilidad de solicitar a la Oficina de Asuntos Jurídicos la revisión de un documento antes de su aprobación, cuando dicho documento se encuentre regulado por normatividad de estricto cumplimiento para la Institución y no haya claridad sobre su aplicación o desarrollo por parte del proceso.
- El líder del Proceso de Gestión de la Calidad asigna a cada proceso del SIGEC un funcionario de la Oficina del Sistema Integrado de Gestión como Asesor de Proceso, quien será el responsable de orientar y revisar a través del aplicativo documental la solicitud de elaboración, modificación o eliminación de Documentos.

# **UNIVERSIDAD DE CÓRDOBA** CÓDIGO:

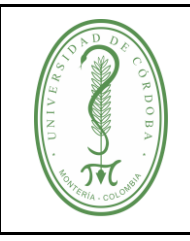

- $\checkmark$  El Coordinador del SIGEC aprueba los documentos para su publicación en el Sistema de Control Documental.
- $\checkmark$  Todos los documentos del SIGEC actualizados y aprobados (copias controladas) están publicados en la página Web de la Universidad de Córdoba, en el aplicativo del Sistema de Control Documental, existiendo la restricción de aquellos documentos que por requerimiento explícito del líder de Proceso no deban permitir su descarga por parte de todo público.
- La Oficina del Sistema Integrado de Gestión solicitará anualmente o cuando sea pertinente al líder de proceso y a su equipo de mejora, la revisión de sus documentos teniendo en cuenta los siguientes aspectos:
	- Cambios en la estructura organizacional de la institución
	- Cambios en la normatividad interna o externa aplicable al proceso
	- Antigüedad en la versión del documento
	- Actualización de trámites
- $\checkmark$  Se debe hacer uso de citas y/o referencias bibliográficas en aquellos documentos donde se haga mención de un texto, idea o frase que no sea propia y que sirven de fuente de información, respaldo o inspiración para elaborar el documento.
- $\checkmark$  Con el fin de contribuir a la conservación de los recursos ambientales, se deben evitar las impresiones de los documentos del SIGEC, salvo los formatos que se requieran para el registro de la operación del proceso.
- $\checkmark$  Los documentos impresos son documentos no controlados del Sistema Integral de Gestión de la Calidad de la Universidad de Córdoba, por lo tanto, no se actualiza a quien lo posea por cambios de versión.
- $\checkmark$  El líder de proceso que identifique la necesidad de obtener una Copia Controlada de un Documento del SIGEC, debe ingresar al Sistema de Control Documental, aplicativo ubicado en la página Web de la Universidad y escoger el documento requerido.
- $\checkmark$  La normatividad de origen interna y externa conservan su estructura original, sin necesidad de adecuarlos a la estructura del SIGEC. Estos documentos se encuentran relacionados en la Matriz de Requisitos Legales y/o Normograma y son fuente de consulta para todos los procesos.
- $\checkmark$  Los cambios realizados a los documentos de los procesos no son retroactivos, es decir, empiezan a regir desde la fecha de su aprobación y publicación.
- $\checkmark$  El almacenamiento, preservación, conservación y disposición de los documentos se rige atendiendo a los lineamientos establecidos por la ley general de archivos, bajo el liderazgo del proceso de gestión documental.
- Cuando se dé un cambio de líder o gestor de un proceso, el proceso gestión de calidad a través de comunicación interna solicita nombre y correo institucional con el fin de generar el usuario y contraseña para ingreso al aplicativo.
- $\checkmark$  La información documentada de origen externo que los procesos determinan necesaria para su gestión, se toma como insumo para la creación de un documento propio que siga los lineamientos establecidos en el presente procedimiento referenciando las respectivas fuentes.
- $\checkmark$  Los documentos de uso para las actividades de los procesos deben conservarse según la estructura establecida para su uso en el aplicativo de control documental, por lo tanto, se restringe el permiso para modificar su estructura e información. De requerir una mejora o cambio en el documento, debe cumplir el paso a paso definido en el presente procedimiento.

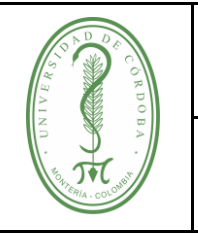

## **PROCEDIMIENTO PARA EL CONTROL DE DOCUMENTOS**

# <span id="page-5-0"></span>**4.2. DESCRIPCIÓN DEL PROCEDIMIENTO**

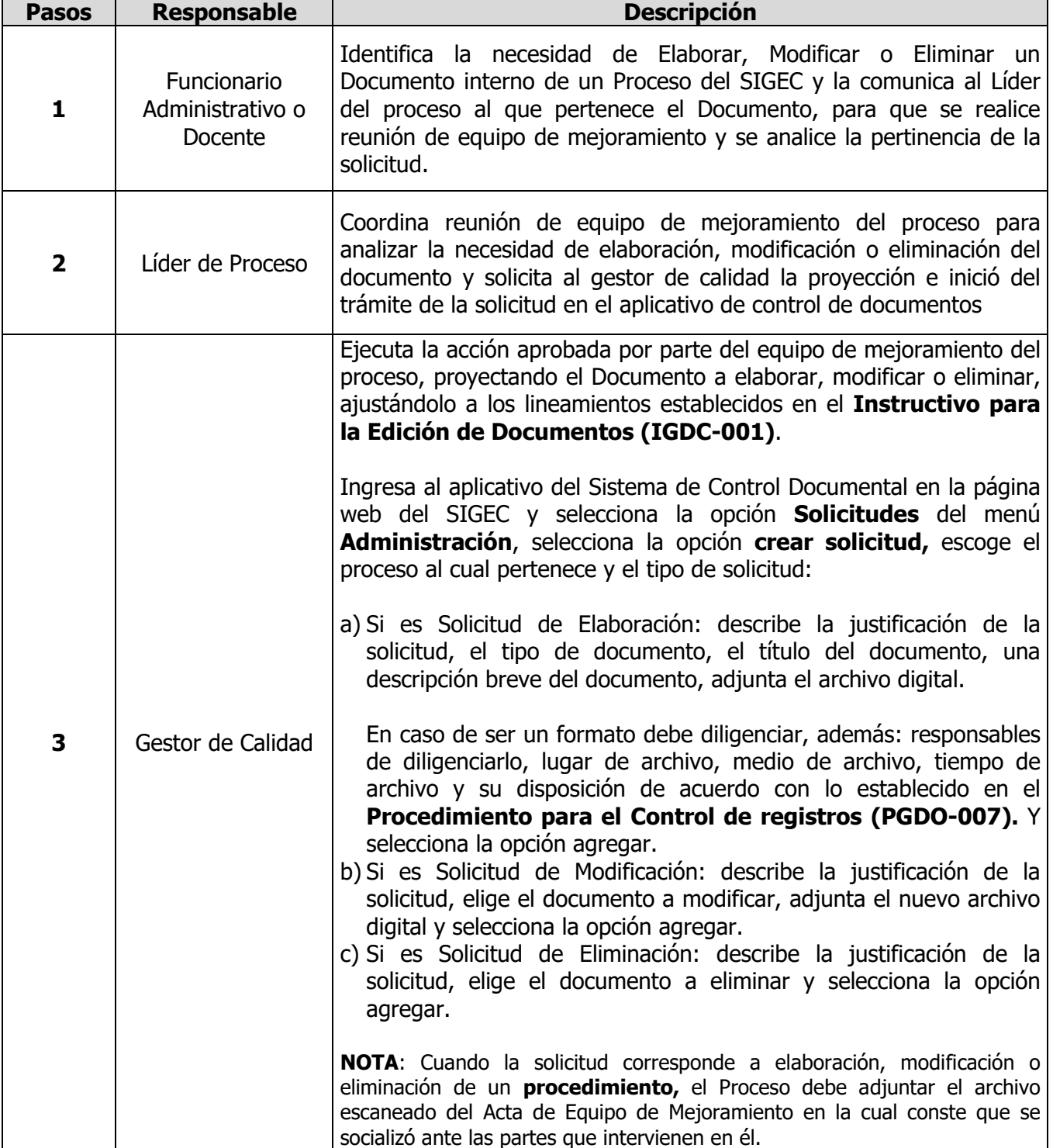

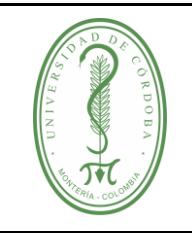

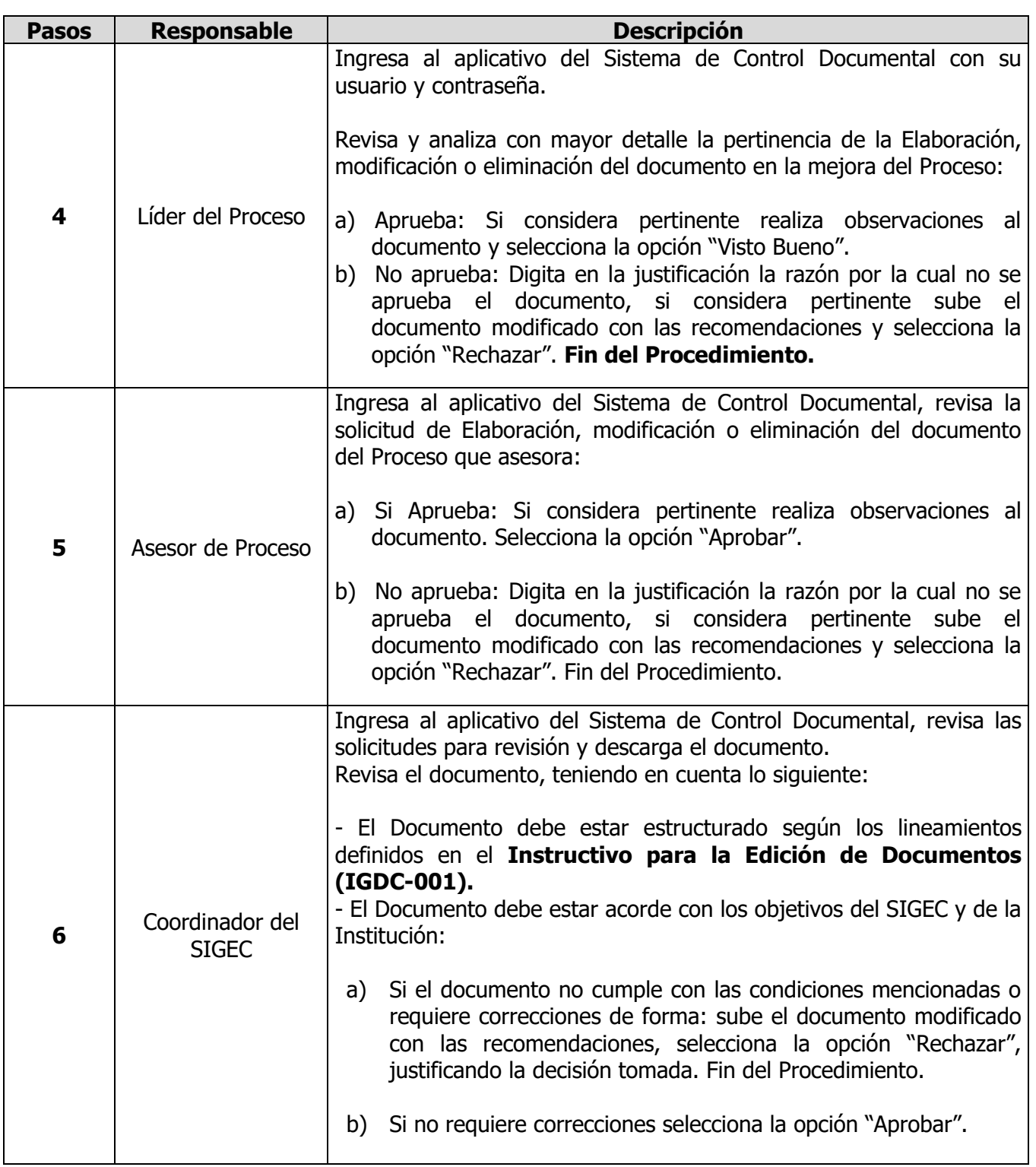

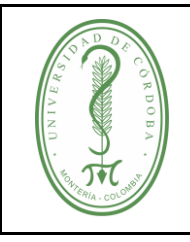

## **PROCEDIMIENTO PARA EL CONTROL DE DOCUMENTOS**

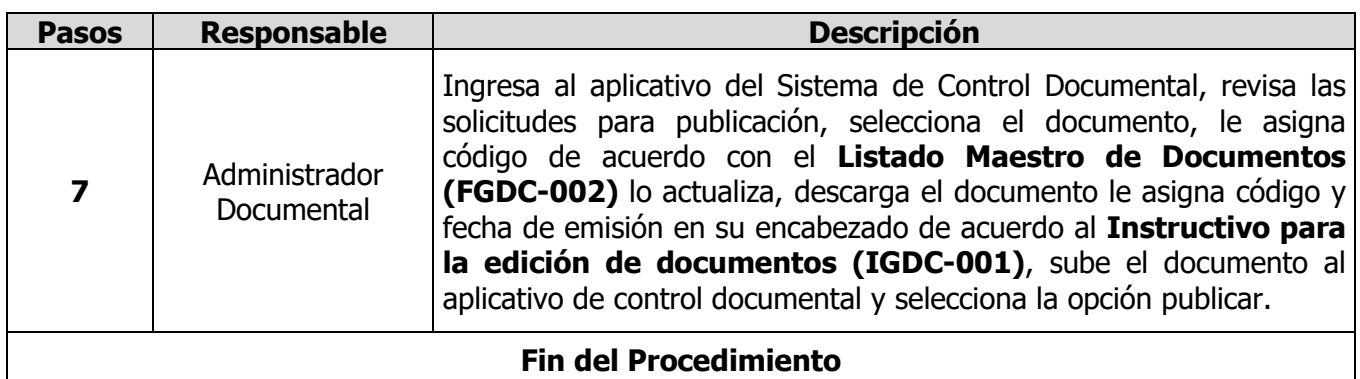

### <span id="page-7-0"></span>**5. DOCUMENTOS DE REFERENCIA**

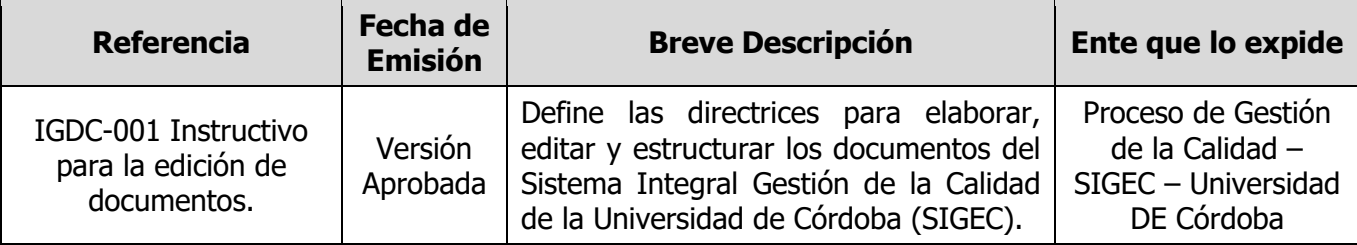

#### <span id="page-7-1"></span>**6. REGISTROS**

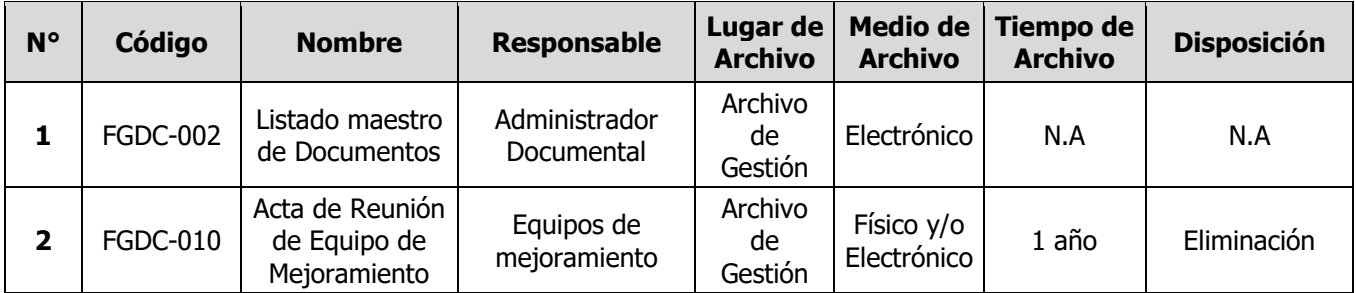

## <span id="page-7-2"></span>**7. CONTROL DE CAMBIOS**

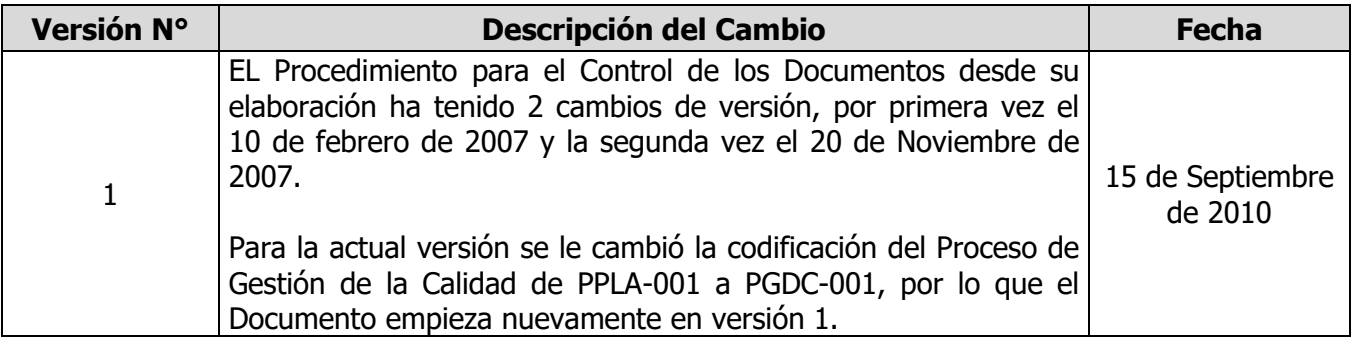

Una vez descargado o impreso este documento se considerará una copia no controlada, por favor asegúrese en el sitio web del Sistema de Control Documental del SIGEC que ésta es la versión vigente.

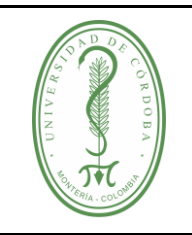

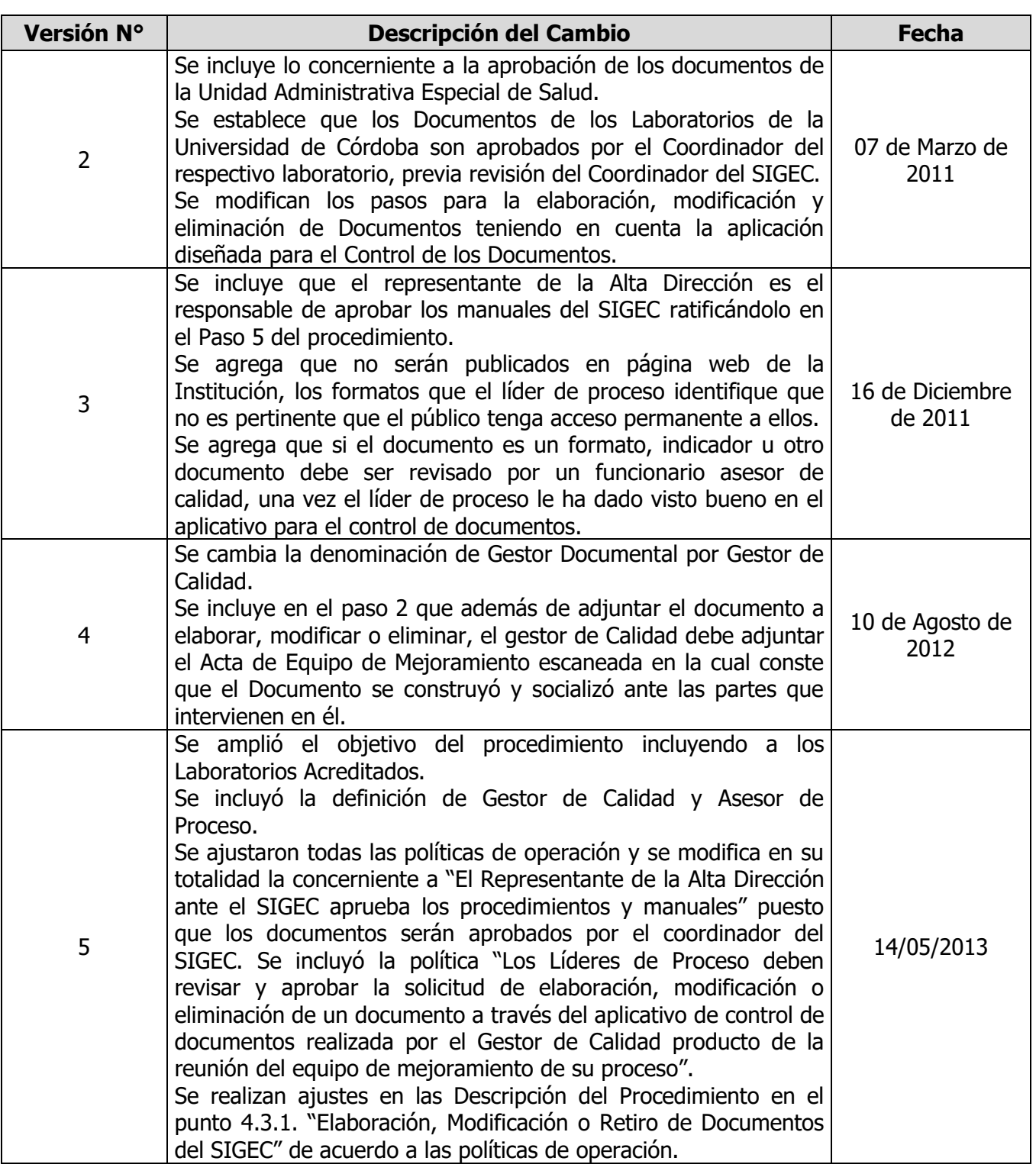

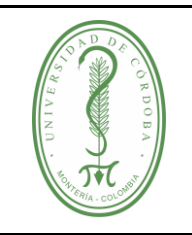

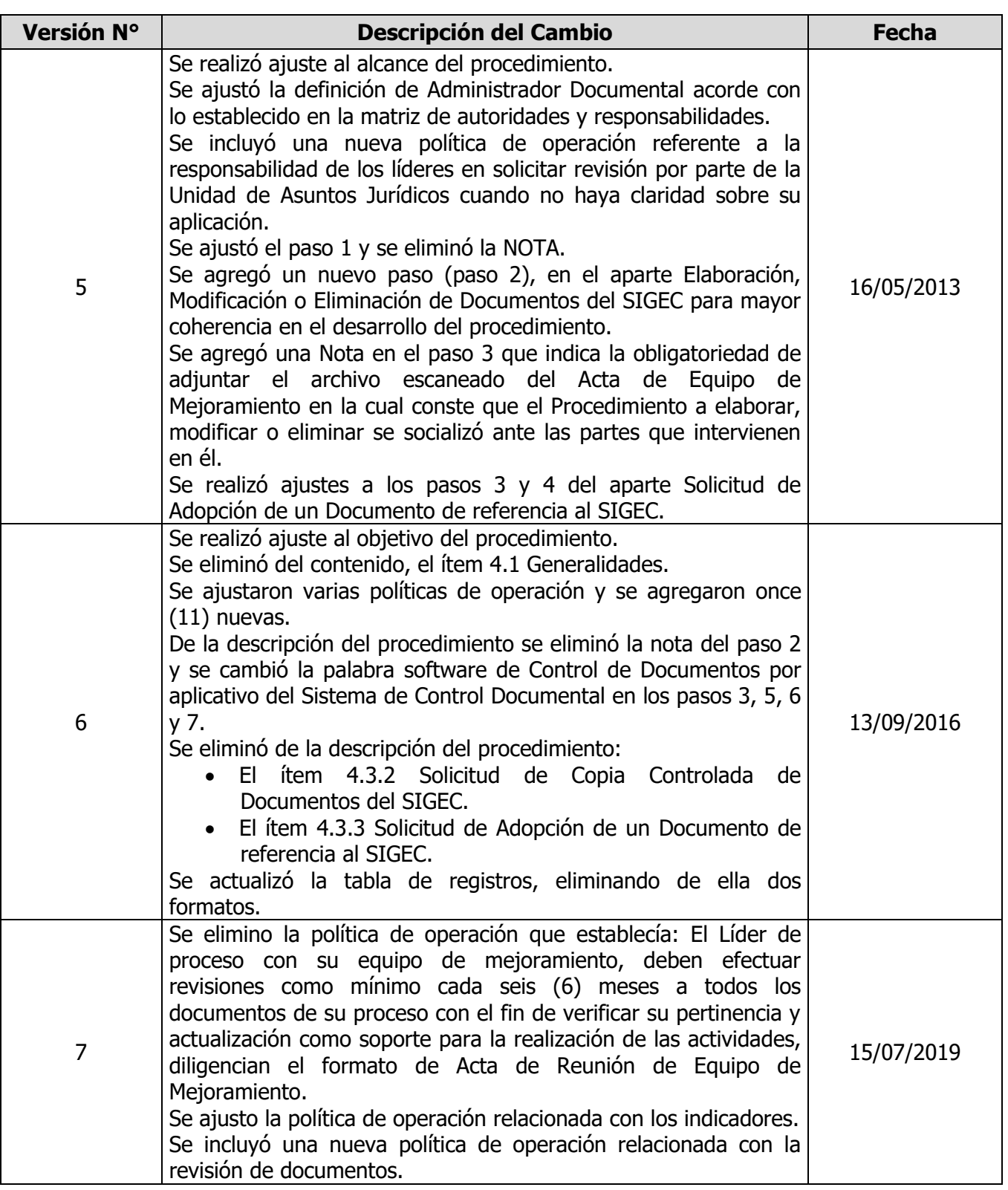

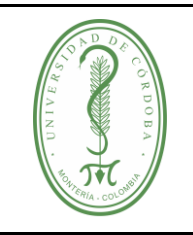

## **PROCEDIMIENTO PARA EL CONTROL DE DOCUMENTOS**

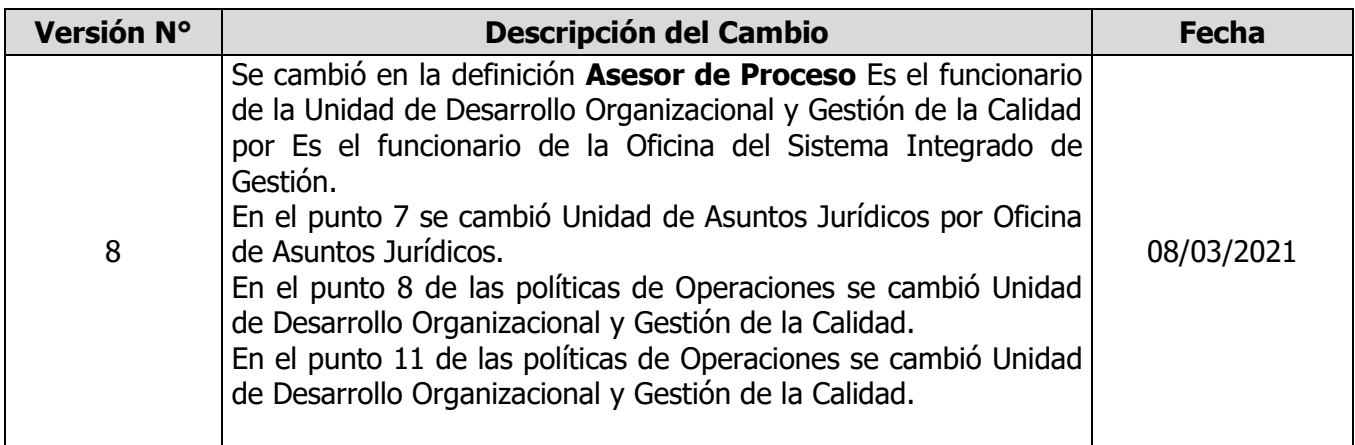

### <span id="page-10-0"></span>**8. ANEXOS**

No aplica